## $<<$ MATLAB R2008

<<MATLAB R2008 >>

- 13 ISBN 9787122063557
- 10 ISBN 7122063550

出版时间:2009-9

 $(2009-09)$ 

页数:330

PDF

更多资源请访问:http://www.tushu007.com

## $<<$ MATLAB R2008 $>$

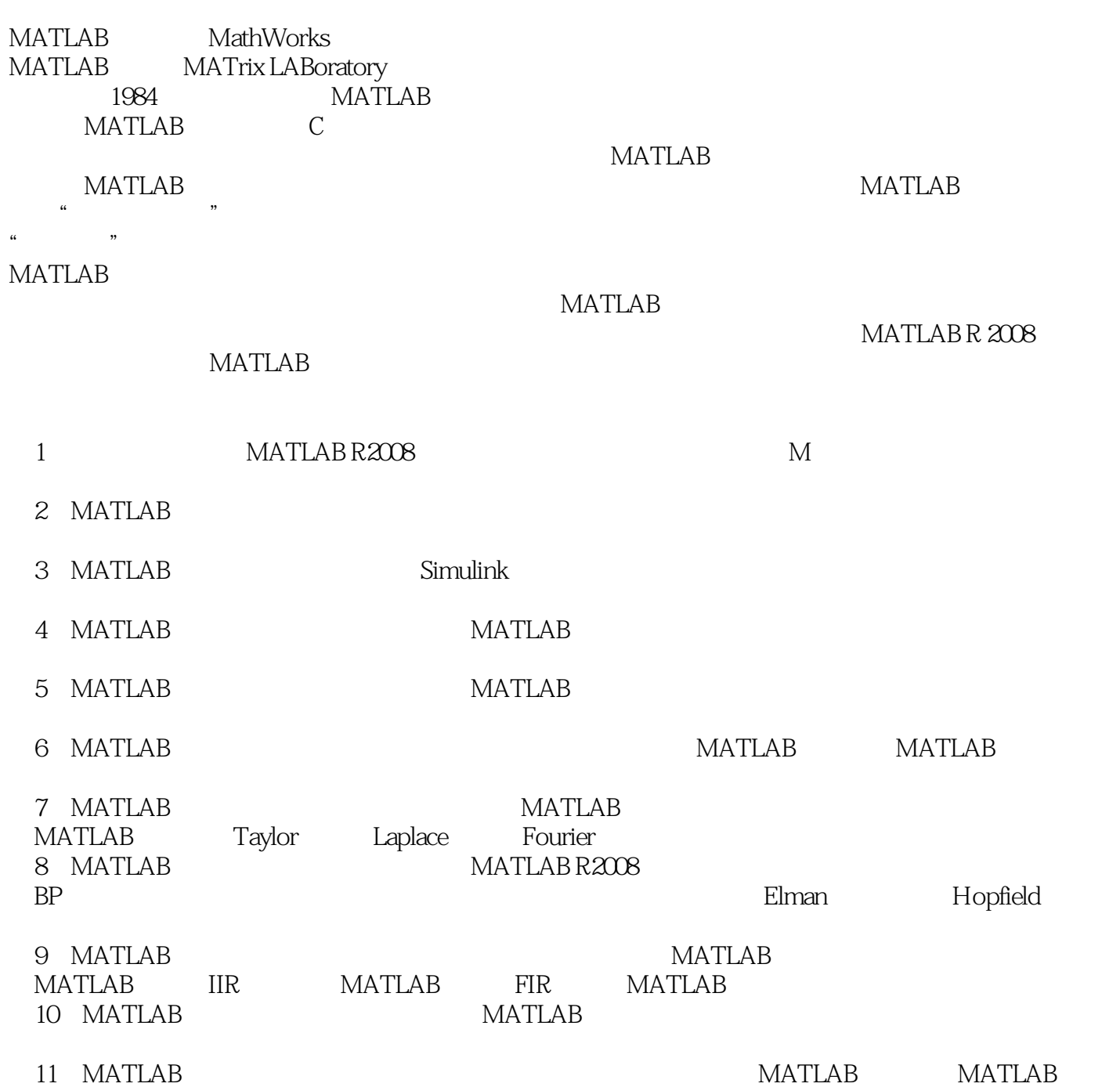

## $<<$ MATLAB R2008

应用、MATLAB在神经网络中的应用、MATLAB在信号处理中的应用、MATLAB在预测控制中的应用 **MATLAB** MATLAB R2008

MATLAB R2008 MATLAB R2008 MATLAB R2008 MATLAB R2008 括系统概论、MATLAB在函数可视化中的应用、MATLAB在仿真建模中的应用、MATLAB在概率统计 中的应用、MATLAB在计算方法中的应用、MATLAB在遗传算法中的应用、MATLAB在复变函数中的

 $MATLAB$ 

# $<<$ MATLAB R2008

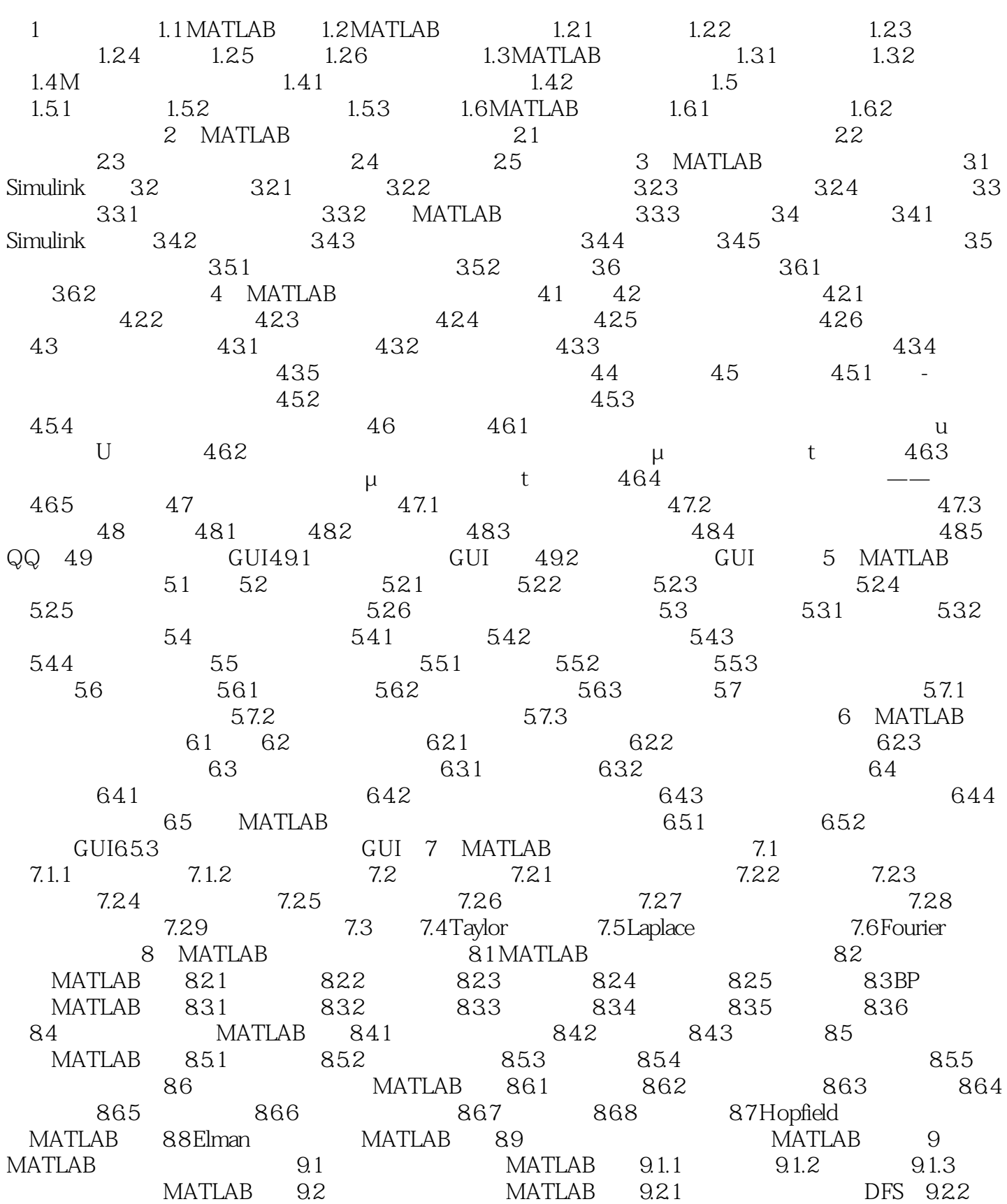

## $<<$ MATLAB R2008  $>$

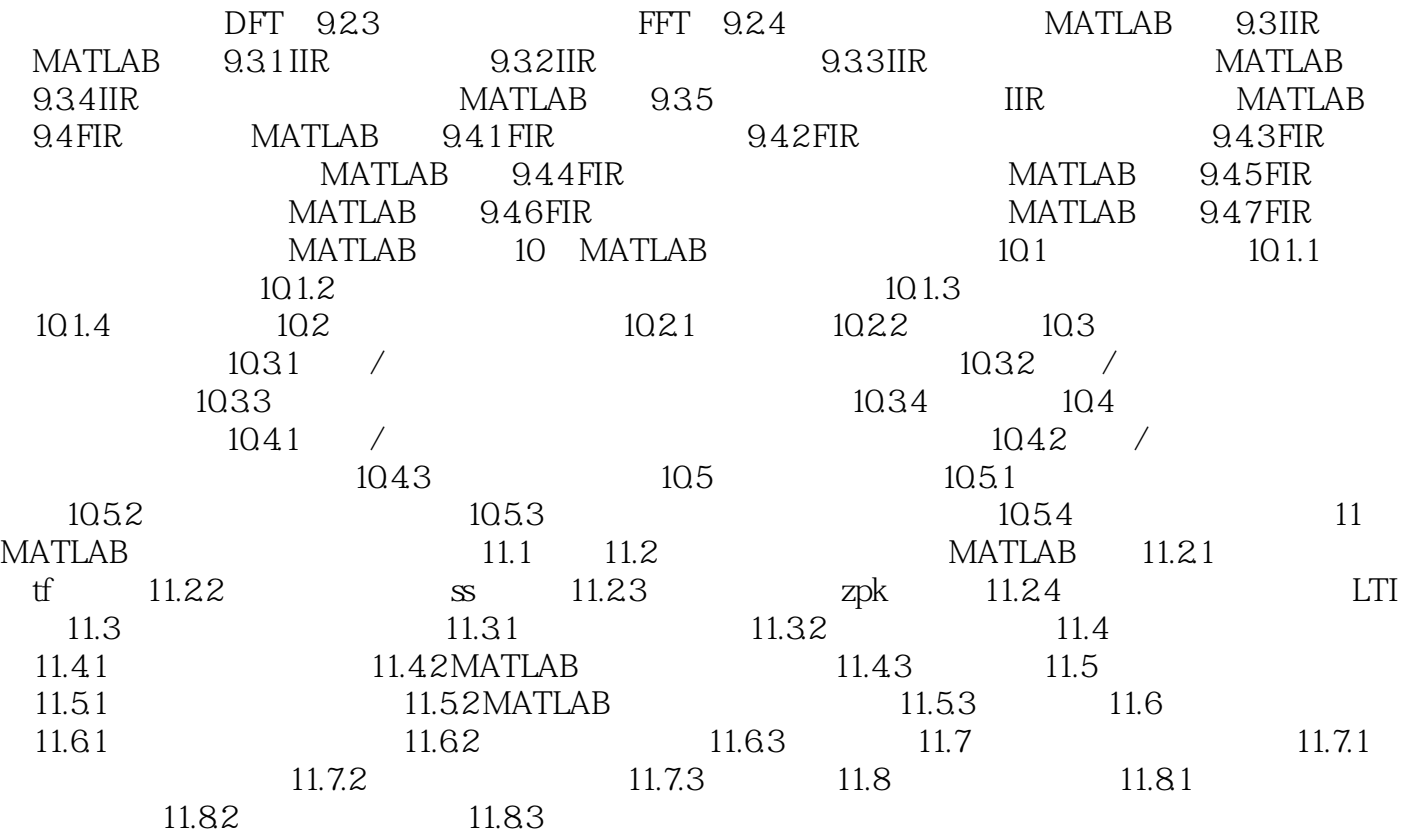

## $<<$ MATLAB R2008  $>$

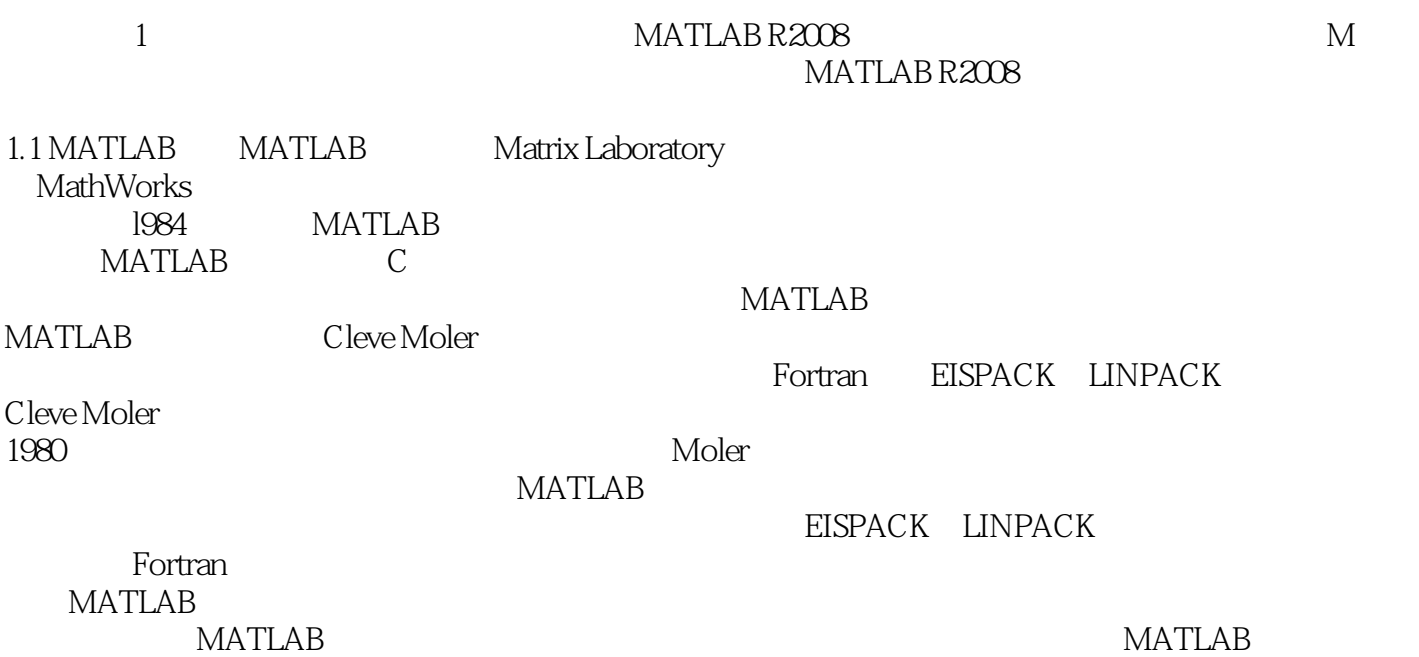

MATLAB软件具有强大的数学运算能力、方便实用的绘图功能及语言的高度集成性,它在其他科学与

## $<<$ MATLAB R2008  $>$

MATLAB R2008

## $<<$ MATLAB R2008  $>$

本站所提供下载的PDF图书仅提供预览和简介,请支持正版图书。

更多资源请访问:http://www.tushu007.com